# **Distribution EOLE - Tâche #33830**

Scénario # 33769 (Terminé (Sprint)): EOLE 2.9 : Vérifier si le paquet eole-resolvconf est encore utile

## **Déplacer pretemplate/00-ntp\_signd dans une paquet seth/amonecole/scribe**

15/02/2022 16:23 - Emmanuel GARETTE

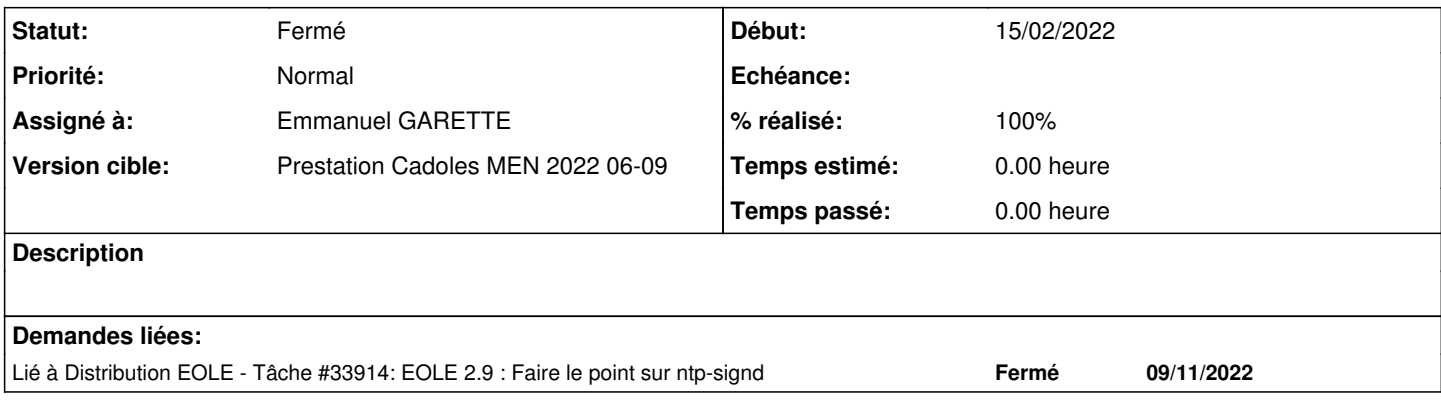

## **Révisions associées**

## **Révision 831b54c7 - 15/02/2022 16:23 - Emmanuel GARETTE**

deplacement de 00-ntp\_signd (ref #33830)

### **Révision 8190ea43 - 15/02/2022 16:25 - Emmanuel GARETTE**

le script 00-ntp\_signd doit etre present sur Scribe (ref #33830)

## **Révision 6bec1244 - 15/02/2022 16:26 - Emmanuel GARETTE**

deplacement de 00-ntp\_signd (ref #33830)

#### **Historique**

## **#1 - 15/02/2022 16:25 - Emmanuel GARETTE**

- *Statut changé de Nouveau à À valider*
- *Assigné à mis à Emmanuel GARETTE*
- *% réalisé changé de 0 à 100*

## **#2 - 17/02/2022 10:01 - Ludwig Seys**

*- Statut changé de À valider à Résolu*

### **#3 - 23/02/2022 11:20 - Joël Cuissinat**

OK pour Seth 2.9.0 :

```
root@dc1:~# reconfigure 
      [ ... ]
run-parts: executing /usr/share/eole/pretemplate/00-network reconfigure
Create link '/etc/systemd/network/10-netplan-ens4.network.d/eole.conf' -> '/etc/eole/network/interface_0.conf'
run-parts: executing /usr/share/eole/pretemplate/00-ntp_signd reconfigure
run-parts: executing /usr/share/eole/pretemplate/00-partitioning reconfigure   
 [\cdot,\cdot,\cdot]
```
### **#4 - 23/02/2022 11:37 - Joël Cuissinat**

*- Statut changé de Résolu à Nouveau*

Pour Scribe, j'ai un doute car je suppose que ces modifications doivent être réalisées dans le conteneur **addc**...

D'ailleurs, sur Scribe, on a déjà :

```
root@scribe:~# rgrep ntp_signd /usr/share/eole/sbin/
/usr/share/eole/sbin/eolead:if [ ! -f "$CONTAINER_ROOTFS"/var/lib/samba/ntp_signd ]
/usr/share/eole/sbin/eolead:    $SSH_EXEC "install -d /var/lib/samba/ntp_signd" 
/usr/share/eole/sbin/eolead:    $SSH_EXEC "chown root:ntp /var/lib/samba/ntp_signd" 
/usr/share/eole/sbin/eolead:    $SSH_EXEC "chmod 0750 /var/lib/samba/ntp_signd" 
/usr/share/eole/sbin/eolead:ntpsigndsocket /var/lib/samba/ntp_signd/
```
#### Pour AmonEcole, je me demande même si c'est OK en 2.8 :

```
root@amonecole:~# lxc-attach -n addc -- ls /var/lib/samba/ntp_signd -ald 
drwxr-x--- 2 root root 4096 févr. 23 11:30 /var/lib/samba/ntp_signd
```
## **#5 - 02/03/2022 11:00 - Emmanuel GARETTE**

Tu veux dire que la fonctionnalité n'est pas destiné au Scribe et que je dois supprimé ce script ?

Je viens de vérifier en 2.8, le script est bien installé sur le maitre comme en 2.9.

### **#6 - 02/03/2022 11:11 - Emmanuel GARETTE**

*- Statut changé de Nouveau à Résolu*

Demande une étude plus approfondie =>  $\frac{\text{#33914}}{60}$  $\frac{\text{#33914}}{60}$  $\frac{\text{#33914}}{60}$ 

### **#7 - 04/03/2022 15:13 - Joël Cuissinat**

*- Lié à Tâche #33914: EOLE 2.9 : Faire le point sur ntp-signd ajouté*

### **#8 - 04/03/2022 15:18 - Joël Cuissinat**

*- Statut changé de Résolu à Fermé*

*- Restant à faire (heures) mis à 0.0*